## Package 'tth'

March 30, 2022

<span id="page-0-0"></span>Version 4.12-0-1

Date 2020-03-19

Title TeX-to-HTML/MathML Translators TtH/TtM

**Depends**  $R (= 3.0.0)$ 

Description C source code and R wrappers for the tth/ttm TeX-to-HTML/MathML translators.

License GPL-2

NeedsCompilation yes

Author Ian H. Hutchinson [aut] (author of tth/ttm C sources), Friedrich Leisch [aut, cre] (<<https://orcid.org/0000-0001-7278-1983>>, author of R wrappers to tth/ttm), Achim Zeileis [aut] (<<https://orcid.org/0000-0003-0918-3766>>, author of R wrappers to tth/ttm)

Maintainer Friedrich Leisch <Friedrich.Leisch@R-project.org>

Repository CRAN

Date/Publication 2022-03-30 15:13:55 UTC

### R topics documented:

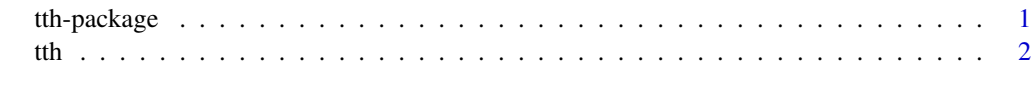

#### **Index** [5](#page-4-0). The second state of the second state of the second state of the second state of the second state of the second state of the second state of the second state of the second state of the second state of the second

tth-package *R Interface to the tth/ttm TeX to HTML Converter*

#### Description

tth/ttm are command line utilities written by Hutchinson (2012) for converting (La)TeX to HTML or HTML+MathML, respectively.

#### <span id="page-1-0"></span>Details

The R package tth ships the C sources for convenient compilation and installation on all platforms. It also provides wrappers in R to process R character vectors with the command line tools directly from the R prompt. A detailed manual for tth/ttm is available online at [http://hutchinson.](http://hutchinson.belmont.ma.us/tth/) [belmont.ma.us/tth/](http://hutchinson.belmont.ma.us/tth/).

#### References

Hutchinson IH (2012). *TtH: The TeX to HTML Translator*, Version 4.03. [http://hutchinson.](http://hutchinson.belmont.ma.us/tth/) [belmont.ma.us/tth/](http://hutchinson.belmont.ma.us/tth/)

tth *R Interface to the tth/ttm TeX to HTML Converter*

#### Description

Convert TeX or LaTeX markup to HTML or HTML+MathML. Works for snippets as well as complete documents.

#### Usage

```
tth(x, ..., fixup = TRUE, Sweave = TRUE, mode = NULL)ttm(x, ..., fixup = TRUE, Sweave = TRUE, mode = NULL)tth.control(a = FALSE, c = FALSE, d = FALSE, e = 2, f = NULL, g = FALSE,
  i = FALSE, j = NULL, L = TRUE, n = NULL, p = NULL, r = TRUE,
```
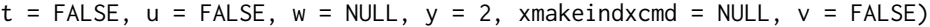

#### Arguments

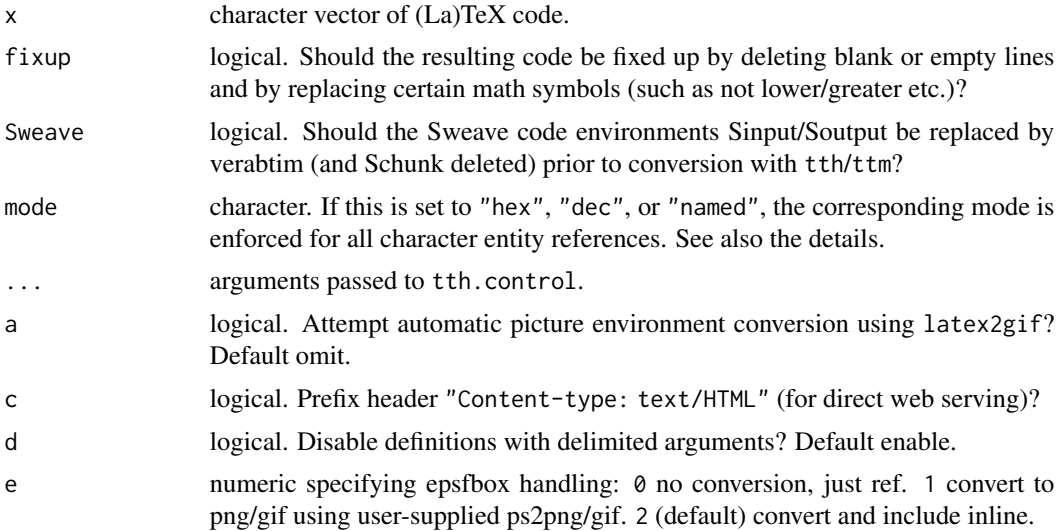

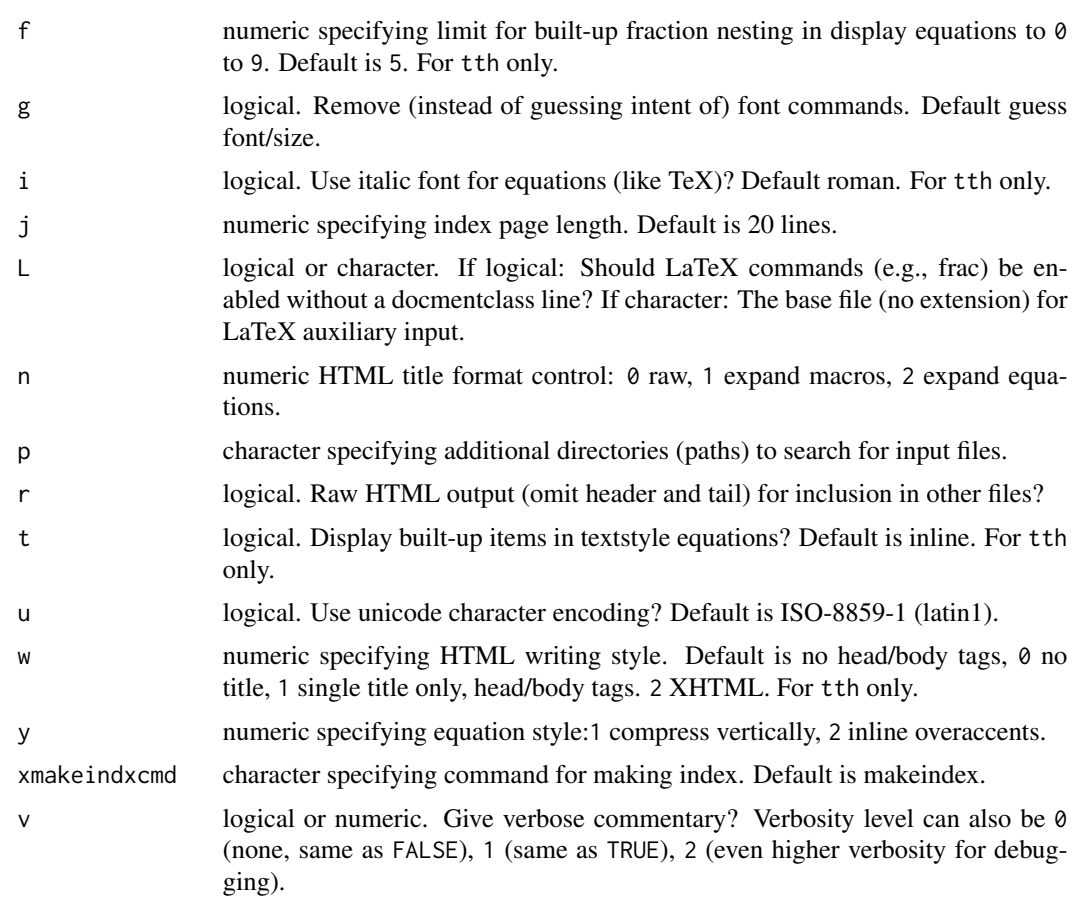

#### Details

tth and ttm are simple R wrapper functions, calling command line tools of the same name which either need to be provided by the R package tth or be installed on the system (and available in the search path). The command line tools have been written by Hutchinson (2012) and a detailed manual is available online at <http://hutchinson.belmont.ma.us/tth/>.

By default, the results of tth and ttm are processed further to accomodate the Sweave environments and fixup certain math symbols. Furthermore, optionally a particular mode for character entity references (mathematical symbols, greek letters, and other special characters) can be enforced. For example, the greek small letter mu can be represented in "named" mode ( $\&$ mgr; or  $\&$ mu;), in "hex" mode (μ) or "dec" model (μ). Plain tth employs "dec" mode while plain ttm employs "named" mode. But setting mode = "hex" would convert all character entity references to hex mode etc. See <http://www.w3.org/TR/xml-entity-names/bycodes.html> for the list of character entity references employed and <https://dev.w3.org/html5/html-author/charref> for a somewhat nicer display.

#### Value

tth/ttm return a character vector with HTML code. tth.control returns a character vector with collapsed (non-default) control arguments.

#### References

Hutchinson IH (2012). *TtH: The TeX to HTML Translator*, Version 4.03. [http://hutchinson.](http://hutchinson.belmont.ma.us/tth/) [belmont.ma.us/tth/](http://hutchinson.belmont.ma.us/tth/)

#### Examples

```
tex <- c("This is \\textbf{bold} and this \\textit{italic}.",
  "Points on the unit circle: $x^2 + y^2 = 1$.")
tth(tex)
ttm(tex)
h0 < - "$H_0: \\mu_0 = 0$"
tth(h0)
tth(h0, mode = "hex")
tth(h0, mode = "named")
ttm(h0)
ttm(h\emptyset, mode = "hex")
ttm(h0, mode = "dec")
```
# <span id="page-4-0"></span>Index

∗ utilities tth, [2](#page-1-0) tth-package, [1](#page-0-0)

tth, [2](#page-1-0) tth-package, [1](#page-0-0) ttm *(*tth*)*, [2](#page-1-0)